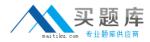

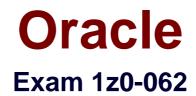

# **Oracle Database 12c: Installation and Administration**

Version: 6.0

[Total Questions: 166]

http://www.maitiku.com QQ:860424807

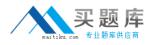

### **Question No:1**

Examine the parameters for your database instance:

NAMETYPE VALUE

undo\_management string AUTO

undo\_retentioninteger 12 00

undo\_tablespace string UNDOTBS1

You execute the following command:

SQL> ALTER TABLESPACE undotbs1 RETENTION NOGUARANTEE;

Which statement is true in this scenario?

A. Undo data is written to flashback logs after 1200 seconds.

**B.** Inactive undo data is retained for 1200 seconds even if subsequent transactions fail due to lack of space in the undo tablespace.

**C.** You can perform a Flashback Database operation only within the duration of 1200 seconds.

**D.** An attempt is made to keep inactive undo for 1200 seconds but transactions may overwrite the undo before that time has elapsed.

#### **Answer: A**

### **Question No:2**

A user establishes a connection to a database instance by using an Oracle Net connection. You want to ensure the following:

- 1. The user account must be locked after five unsuccessful login attempts.
- 2. Data read per session must be limited for the user.
- 3- The user cannot have more than three simultaneous sessions.
- 4. The user must have a maximum of 10 minutes session idle time before being logged off

automatically.

How would you accomplish this?

- A. by granting a secure application role to the user
- **B.** by implementing Database Resource Manager
- C. by using Oracle Label Security options
- D. by assigning a profile to the user

# Answer: D

# Question No : 3

As a user of the ORCL database, you establish a database link to the remote HQ database such that all users in the ORCL database may access tables only from the SCOTT schema in the HQ database. SCOTT's password is TIGER. The service mane "HQ" is used to connect to the remote HQ database.

Which command would you execute to create the database link?

# A. CREATE DATABASE LINK HQ USING 'HQ';

**B.** CREATE DATABASE LINK HQ CONNECT TO CXJRRENT\_USER USING HQ' S **C.** CREATE PUBLIC DATABASE LINK HQ CONNECT TO scott IDENTIFIED BY tiger USING 'HQ';

D. CREATE DATABASE LINK HQ CONNECT TO scott IDENTIFIED BY tiger USING 'HQ';

# Answer: B

# **Question No:4**

What happens if a maintenance window closes before a job that collects optimizer statistics completes?

- A. The job is terminated and the gathered statistics are not saved.
- **B.** The job is terminated but the gathered statistics are not published.
- C. The job continues to run until all statistics are gathered.

**D.** The job is terminated and statistics for the remaining objects are collected the next time the maintenance window opens.

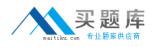

#### Answer: D

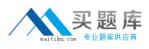

### **Question No:5**

You plan to create a database by using the Database Configuration Assistant (DBCA), with the following specifications:

- Applications will connect to the database via a middle tier.
- The number of concurrent user connections will be high.
- The database will have mixed workload, with the execution of complex BI queries scheduled at night.

Which DBCA option must you choose to create the database?

A. a General Purpose database template with default memory allocation

**B.** a Data Warehouse database template, with the dedicated server mode option and AMM enabled

**C.** a General Purpose database template, with the shared server mode option and

Automatic Memory Management (AMM) enabled

**D.** a default database configuration

### Answer: C

Reference: http://www.oracledistilled.com/oracle-database/administration/creating-adatabase-using-database-configuration-assistant/

### **Question No:6**

Which two statements are true about the logical storage structure of an Oracle database?

- **A.** An extent contains data blocks that are always physically contiguous on disk.
- B. An extent can span multiple segments,
- C. Each data block always corresponds to one operating system block.
- **D.** It is possible to have tablespaces of different block sizes.
- E. A data block is the smallest unit of I/O in data files.

### Answer: B,D

#### Reference:

http://docs.oracle.com/cd/E11882\_01/server.112/e40540/logical.htm#CNCPT250

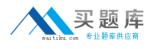

# **Question No:7**

Which two statements correctly describe the relationship between data files and logical database structures?

- A. A segment cannot span data files.
- **B.** A data file can belong to only one tablespace.
- C. An extent cannot span data files.

**D.** The size of an Oracle data block in a data file should be the same as the size of an OS block.

# Answer: B,C

Reference: https://mohibalvi.wordpress.com/tag/alter-tablespace/

### Question No: 8

Which statement is true about the Log Writer process?

- A. It writes when it receives a signal from the checkpoint process (CKPT).
- B. It writes concurrently to all members of multiplexed redo log groups.
- C. It writes after the Database Writer process writes dirty buffers to disk.

**D.** It writes when a user commits a transaction.

### Answer: D

Reference: http://docs.oracle.com/cd/B19306\_01/server.102/b14220/process.htm (see log writer process (LGWR))

# **Question No : 9**

The ORCL database is configured to support shared server mode. You want to ensure that a user connecting remotely to the database instance has a one-to-one ratio between client and server processes.

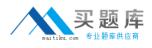

Which connection method guarantees that this requirement is met?

- A. connecting by using an external naming method
- B. connecting by using the easy connect method

**C.** creating a service in the database by using the dbms\_service.create\_service procedure and using this service for creating a local naming service"

**D.** connecting by using the local naming method with the server = dedicated parameter set

in the tnsnames.ora file for the net service

E. connecting by using a directory naming method

# Answer: C,E

Question No : 10

Which two tasks can be performed on an external table?

- **A.** partitioning the table
- **B.** creating an invisible index
- C. updating the table by using an update statement
- **D.** creating a public synonym
- **E.** creating a view

Answer: C,D

### **Question No : 11**

Which three statements are true about a job chain?

- A. It can contain a nested chain of jobs.
- **B.** It can be used to implement dependency-based scheduling.
- **C.** It cannot invoke the same program or nested chain in multiple steps in the chain.
- **D.** It cannot have more than one dependency.
- **E.** It can be executed using event-based or time-based schedules.

### Answer: A,B,E

#### Reference:

http://docs.oracle.com/cd/B28359\_01/server.111/b28310/scheduse009.htm#ADMIN12459

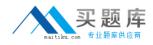

### **Question No : 12**

The hr user receiver, the following error while inserting data into the sales table:

ERROR at line 1:

ORA-01653; unable to extend table HR.SALES by 128 in tablespace USERS

On investigation, you find that the users tablespace uses Automnrif Segment Space Management (ASSM). It is the default tablespace for the HR user with an unlimited quota on it.

Which two methods would you use to resolve this error?

**A.** Altering the data life associated with the USERS tablespace to ex automatically

- B. Adding a data life to the USERS tablespace
- C. Changing segment space management for the USERS tablespace to manual
- **D.** Creating a new tablespace with autoextend enabled and changing the default tablespace of the HR user to the new tablespace

**E.** Enabling resumable space allocation by setting the RESUMABLE\_TIMEOUT parameter to a nonzero value

### Answer: A,D

# Question No : 13

Which three factors influence the optimizer's choice of an execution plan?

- A. the optimizer\_mode initialization parameter
- B. operating system (OS) statistics
- C. cardinality estimates
- D. object statistics in the data dictionary
- E. fixed baselines

Answer: A,B Reference: http://docs.oracle.com/cd/B19306\_01/server.102/b14211/optimops.htm

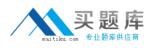

#### Oracle 1z0-062 : Practice Test

Examine the resources consumed by a database instance whose current Resource Manager plan is displayed.

SQL> SELECT name, active\_sessions, queue\_length,

Consumed\_cpu\_time, cpu\_waits, cpu\_wait\_time

FROM v\$rsrc\_consumer\_group;

NAMEACTIVE\_SESSIONS QUEUE\_LENGTH CONSUMED\_CPU\_WAITS

CPU\_WAIT\_TIME

OLTP\_ORDER\_ENTRY1029690 467

6709

OTHES\_\_GROUPS 0 059823664089

60425

SYS\_GROUP 1 02420704 914

19540

DS.S\_QUERIES4245946603004

55700

Which two statements are true?

**A.** An attempt to start a new session by a user belonging to DSS\_QUERIES fails with an error.

**B.** An attempt to start a new session by a user belonging to OTHE\_GROUPS fails with an error.

**C.** The CPU\_WAIT\_TIME column indicates the total time that sessions in the consumer group waited for the CPU due to resource management.

**D.** The CPU\_WAIT\_TIME column indicates the total time that sessions in the consumer group waited for the CPU due to I/O waits and latch or enqueue contention.

**E.** A user belonging to the DSS\_\_QUERIES resource consumer group can create a new session but the session will be queued.

# Answer: C,E

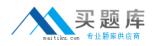

### Question No : 15

Which action takes place when a file checkpoint occurs?

**A.** The checkpoint position is advanced in the checkpoint queue.

**B.** All buffers for a checkpointed file that were modified before a specific SCN are written to disk by DBWn and the SCN is stored in the control file.

**C.** The Database Writer process (DBWn) writes all dirty buffers in the buffer cache to data files.

**D.** The Log Writer process (LGWR) writes all redo entries in the log buffer to online redo log files.

Answer: C

### **Question No : 16**

Examine the structure of the sales table, which is stored in a locally managed tablespace with Automatic Segment Space Management (ASSM) enabled.

NameNull?Type

PROD\_IDNOT NULL NUMBER

CUST\_IDNOT NULL NUMBER

TIME\_IDNOT NULL DATE

CHANNEL\_IDNOT NULL NUMBER

PROMO\_IDNOT NULL NUMBER

QUANT I TY\_\_\_\_S OL DNOT NULL NUMBER (10, 2) AMOUNT SOLDNOT NULL NUMBER (10, 2)

You want to perform online segment shrink to reclaim fragmented free space below the high water mark.

What should you ensure before the start of the operation?

**A.** Row movement is enabled.

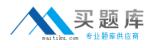

- **B.** Referential integrity constraints for the table are disabled.
- **C.** No queries are running on this table.
- **D.** Extra disk space equivalent to the size of the segment is available in the tablespace.
- **E.** No pending transaction exists on the table.

#### Answer: D

### **Question No : 17**

Which task would you recommend before using the Database Upgrade Assistant (DBUA) to upgrade a single-instance Oracle 11g R2 database to Oracle Database 12c?

- A. shutting down the database instance that is being upgraded
- B. executing the catctl.pl script to run the upgrade processes in parallel
- C. running the Pre-Upgrade Information Tool
- D. copying the listener.ora file to the new ORACLE\_HOME

#### Answer: C

Reference: http://docs.oracle.com/cd/E11882\_01/server.112/e23633/upgrade.htm#UPGRD12395

### Question No : 18

Your database is open and the listener LISTNENER is up. You issue the command:

### LSNRCTL> RELOAD

What is the effect of reload on sessions that were originally established by listener?

**A.** Only sessions based on static listener registrations are disconnected.

**B.** Existing connections are not disconnected; however, they cannot perform any operations until the listener completes the re-registration of the database instance and service handlers.

**C.** The sessions are not affected and continue to function normally.

**D.** All the sessions are terminated and active transactions are rolled back.

#### Answer: B